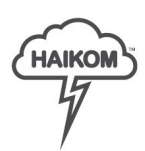

# HaiKom 3.0 - 2019.9 - What is new?

*The changes can be general (G) or apply to either MIS (M) or Web 2 Print (W)*

## **Calculation configuration**

- Improved search function for price items in calculation configuration *(M)*
- Improved waste settings management *(M)*
- Fold method can be specified in binding *(M)*

### **Freight**

Choose to hide shipping method if there's only one possible choice (and generates price) *(W)*

#### **Invoice and order export**

- Fortnox integration *(M)*
- Invoice administration page *(M)*
- Create summary invoice *(M)*

#### **Job definitions**

- Set bleed in job definition *(W)*

#### **Output flows**

Added choice to impose step-n-repeat in even sets *(W)*

### **Order**

- Improved dialogue for add/change order item/row *(G)*

- Choose price list in order *(G)*

### **Print job**

- Validation of print parts *(M)*
- Packaging *(M)*

### **Price calculation**

- Print calculation *(M)*
- Override calculation *(M)*

#### **Postal sorting**

- Citymail *(G)*
	- Sort report
	- Uses ABC file (XML) to determine available Citymail regions
- PostNord sorting enhancements
	- User to specify unsorted limit. If LetterArea has fewer letters than the limit it´s moved to unsorted.

## **Print media**

- Automatic conversion of unit between pcs, kilo, sqm *(G)*
- Weight per unit (useful for envelopes etc.) *(G)*
- New column containing supplier *(G)*
- Improved search dialog for media in job and job definition *(G)*

#### **Other**

- API: GetTemplatePreview should support supplying a datasource (entries) *(G)*
- New importer type: FTP *(G)*
- New importer provider that can run an imported file through an output flow *(G)*
- User admin can be able to select buying user in shopping cart *(W)*
- Added option of moving order to status "Failed" when the order exports fails *(G)*
- Unlock button in invoiced order *(G)*